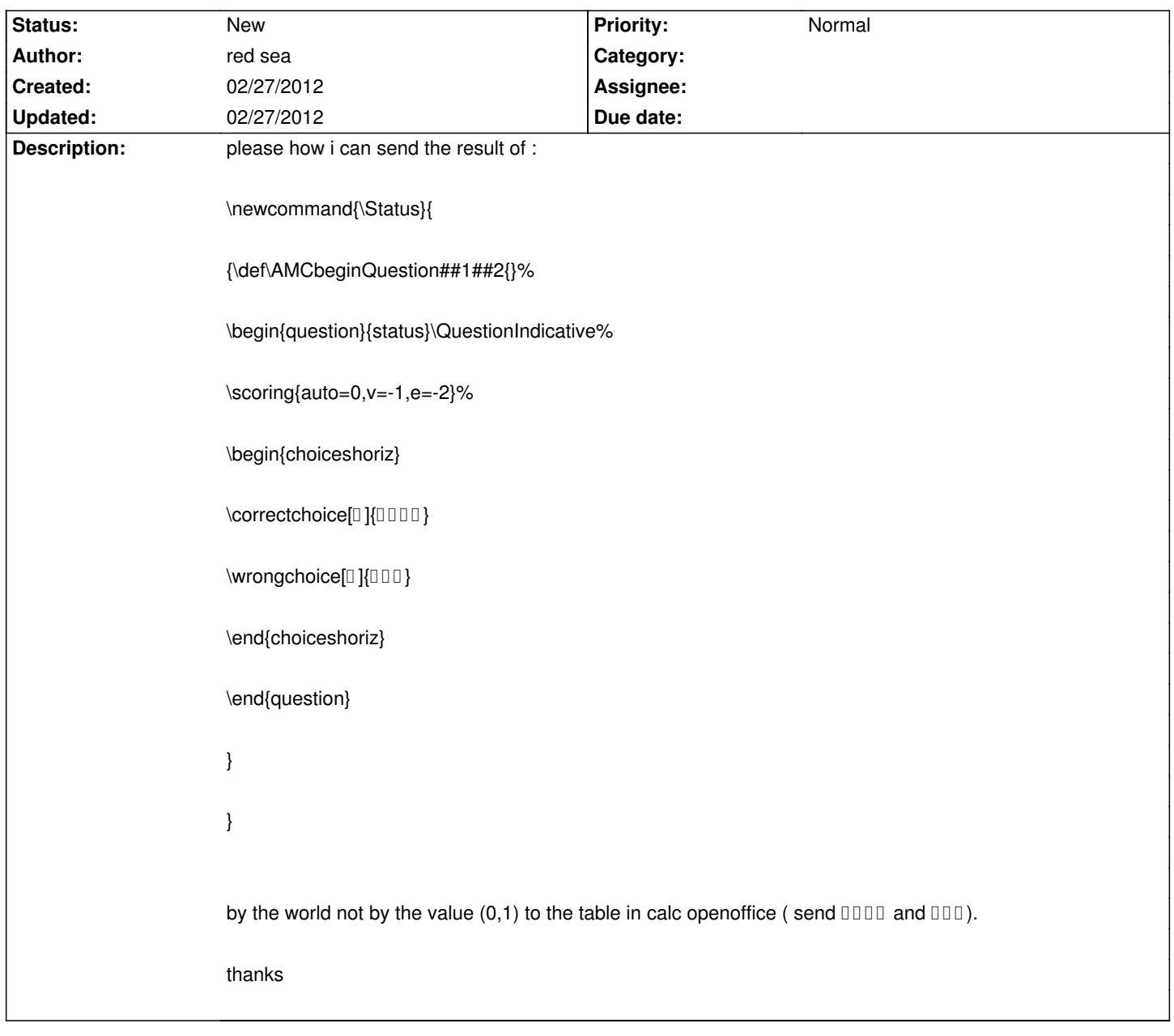

## **Auto Multiple Choice - Feature # 5: add text value in calc file**

## **History**

## **02/27/2012 09:10 pm - Alexis Bienvenüe**

*- Tracker changed from Bug to Feature*

This is not possible with current AMC version, so I make this a \*feature request\*.